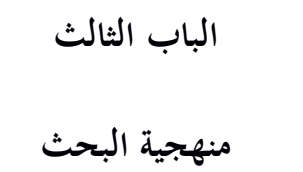

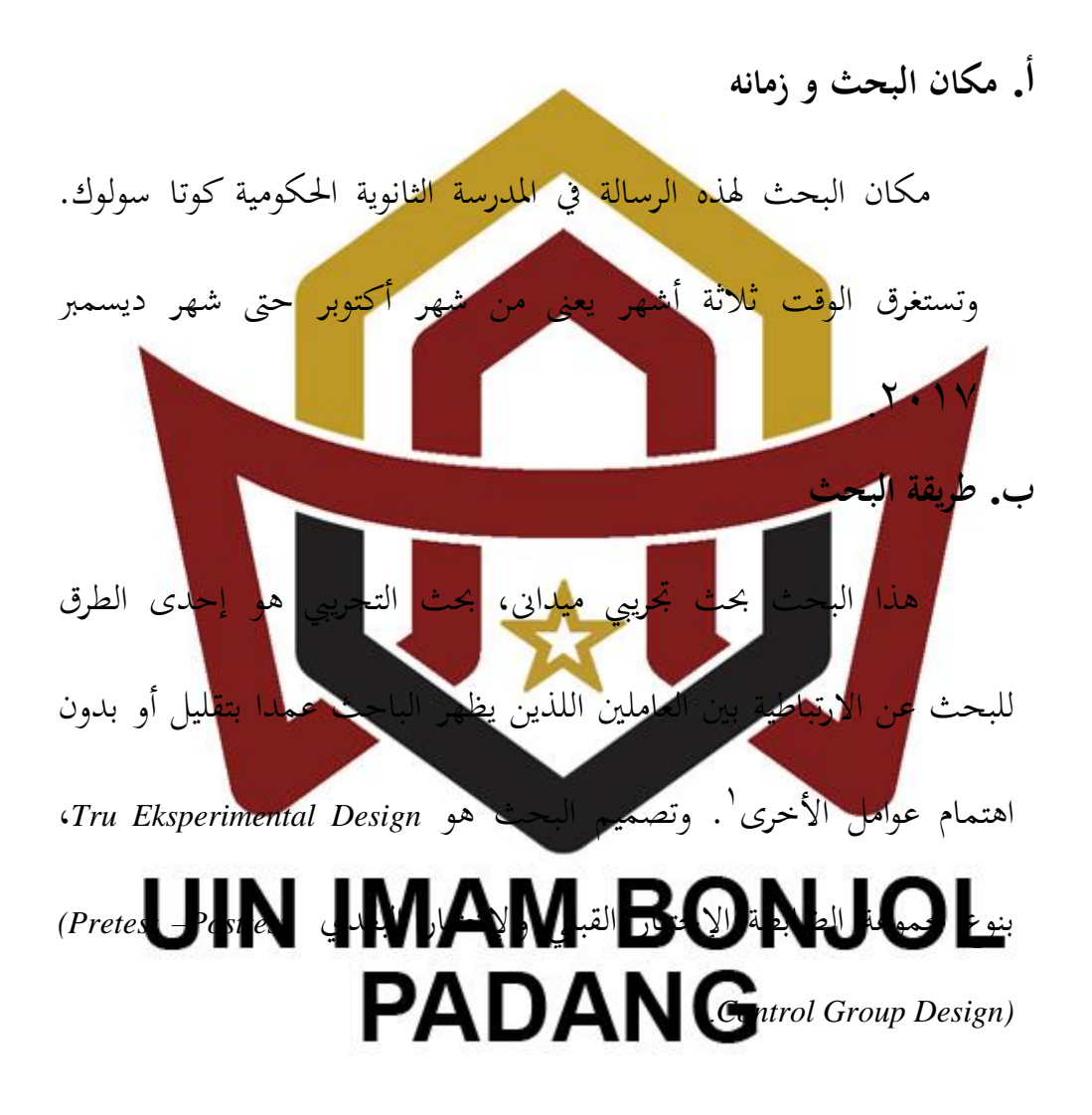

-

<sup>1</sup>Suharsimi Arikunto, *Prosedur Penelitian: suatu Pendekatan Praktek*, (Jakarta: PT. Rineka Cipta,2002), h. 9

**اجلدوال من نوع تصميم البحث**

**جمموعة الضابطة اإلختبار القبلي واإلختبار البعدي** 

**(Pretest –Posttest Control Group Design)** Pretest Treatment Post test To  $X$  T1 To The Theorem The Theorem The Theorem The Theorem The Theorem The Theorem The Theorem The Theorem The Theorem

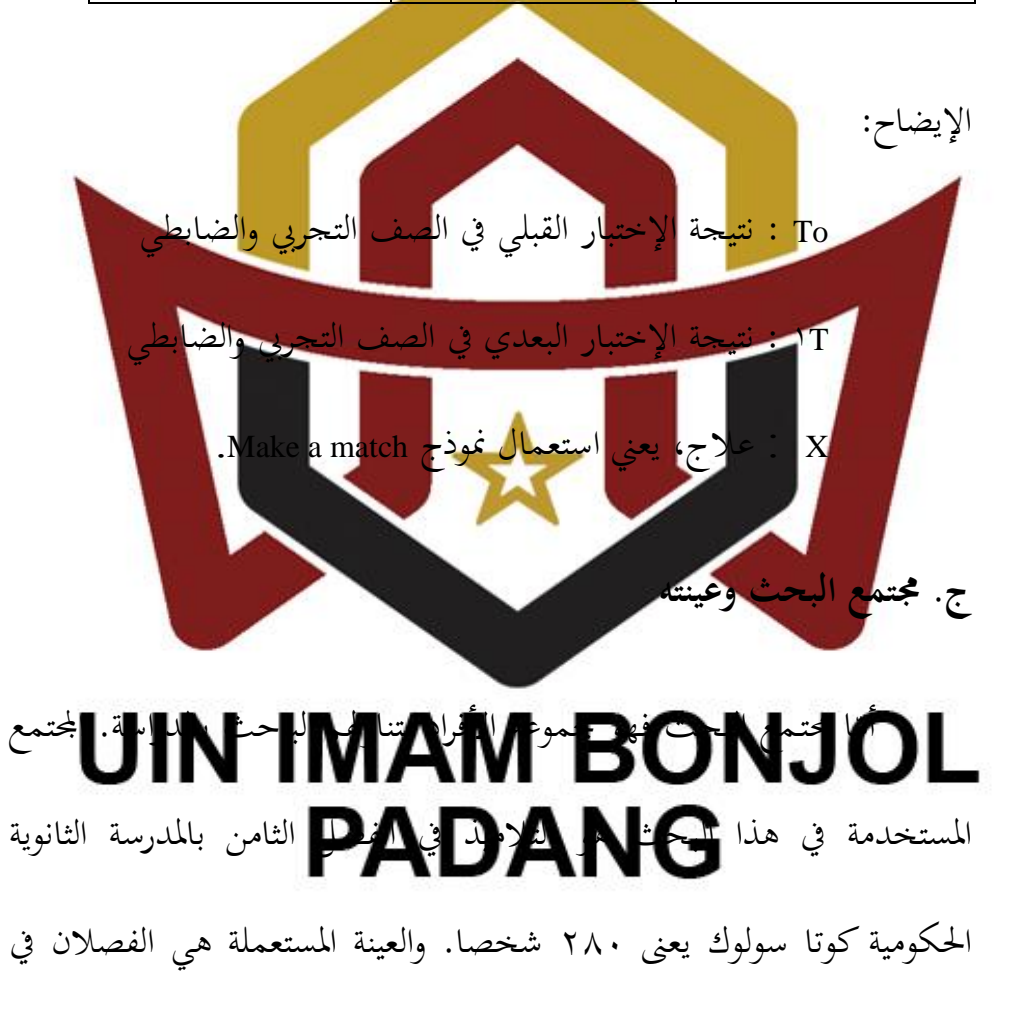

الفصل الثامن وهما يتكونان من الفصل التحريبي (الفصل الثامن "ب") والفصل

الضابط (الفصل الثامن"أ"). أما الفصل التجريبي يتكون من ٤٠ تلاميذا والفصل الضابط يتكون من 04 تلميذا.

**د. أنواع أدوات البحث:** 

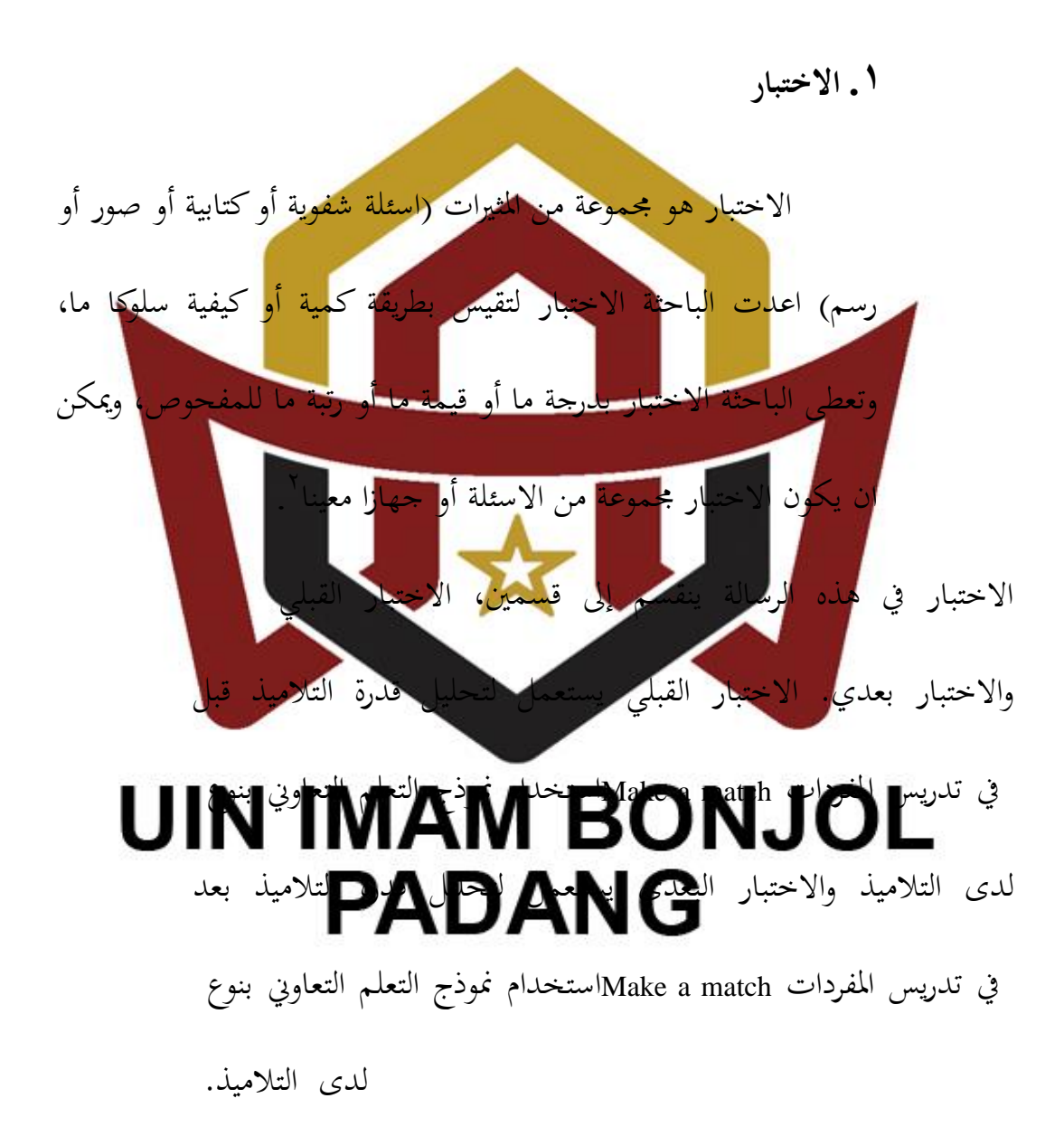

<sup>&</sup>lt;sup>٢</sup>ذوقان عبيدان، عبد الرحمن عدس، كايد عبد الحق، *البحث العلمي، مفهومه، أدواته، أساليبه،* **(الرياض: دار أسامة للنشر** والتوزيع، 7991(، ص. 749

-

**ه. أسلوب حتليل البيانات**

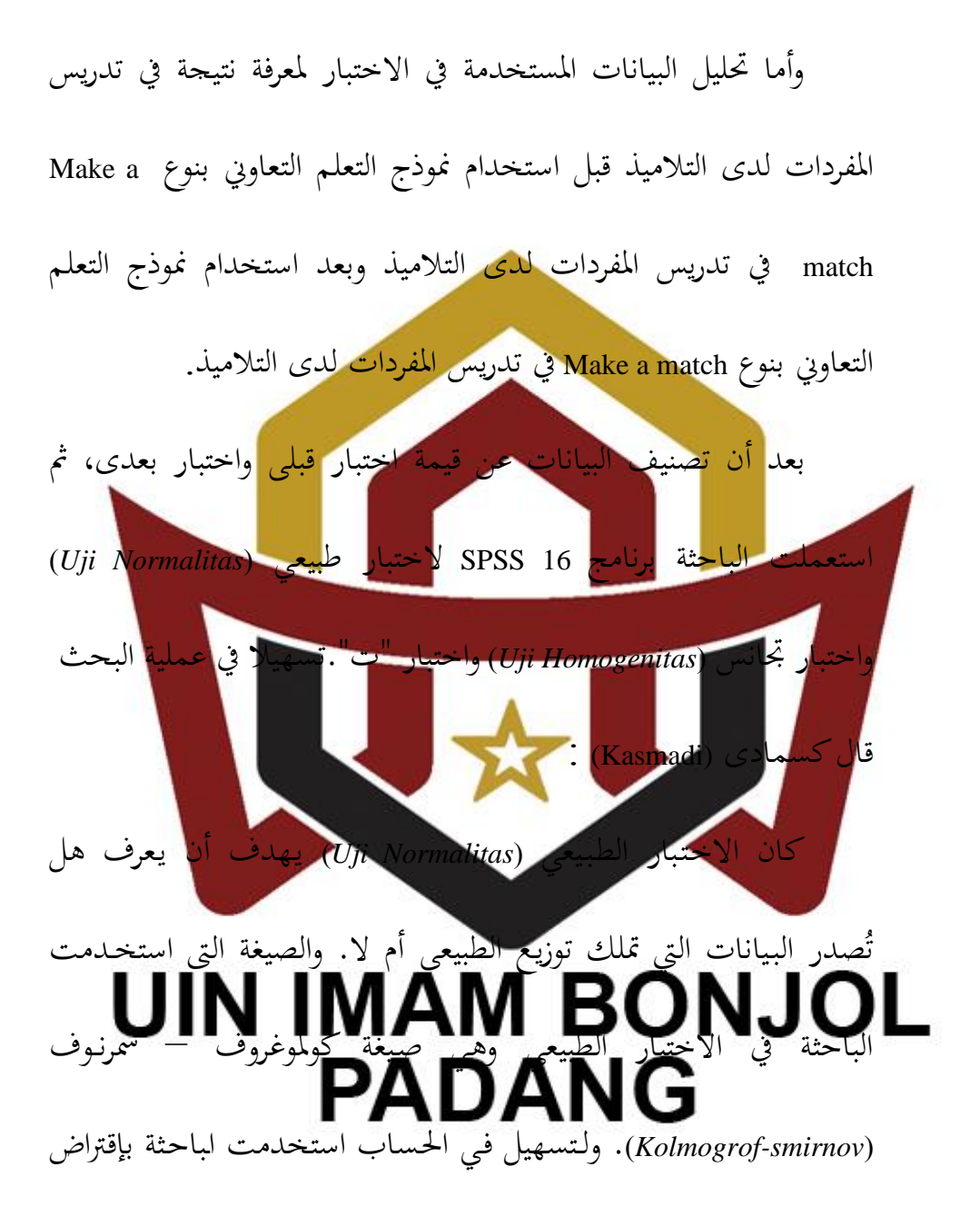

فيما يلى:

. إذا 1،20 × *sig* فتوزيعها طبيعي. .<br>**7** إذا 20،00 > *sig* فتوزيعها غير طبيعي.

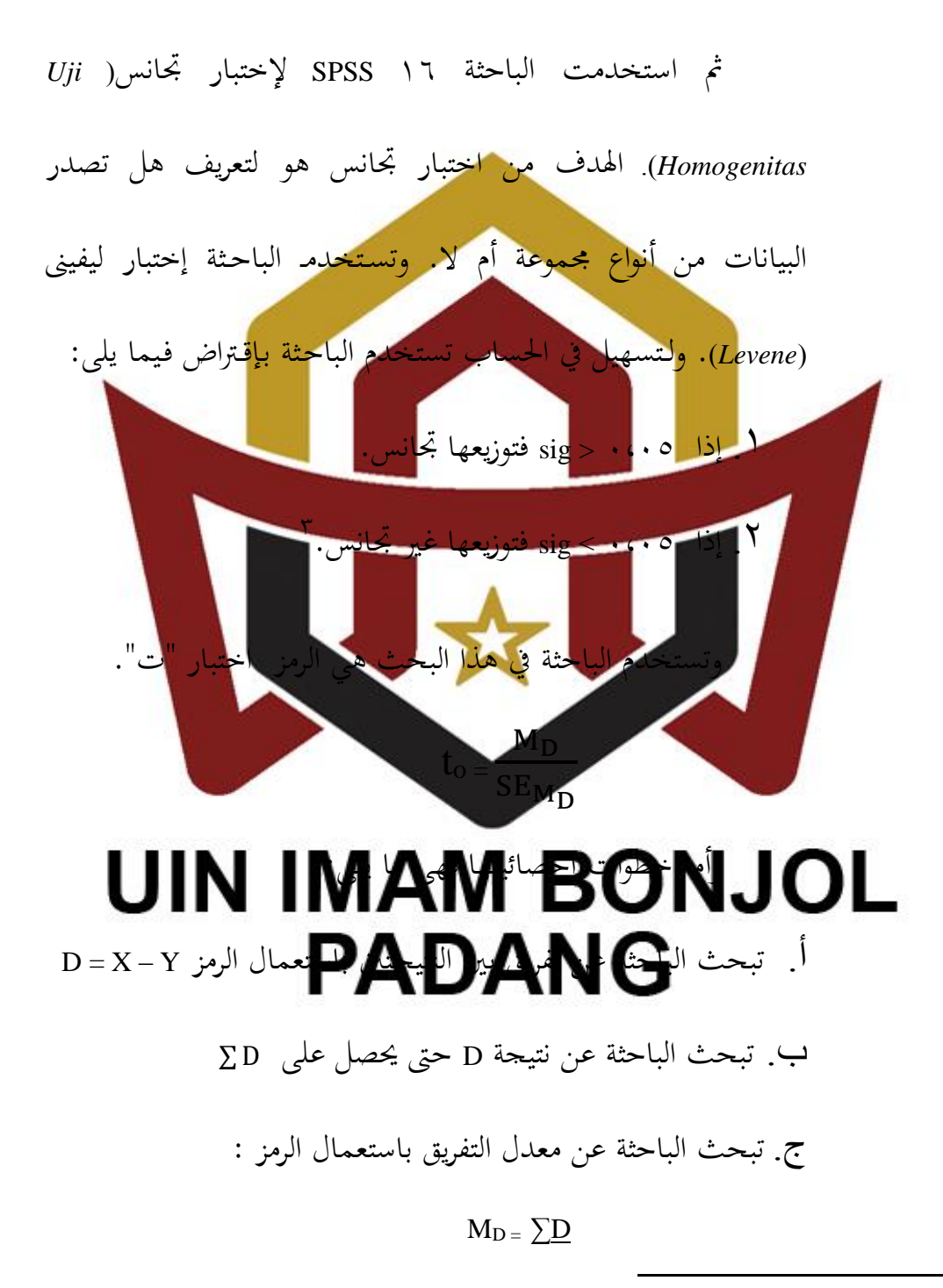

<sup>&</sup>lt;sup>r</sup> Kasmadi, *Panduan Modern Penelitian Kuantitatif*, (Bandung: Alfabeta, 2013), Cet. ke-.1, h. 116

$$
\Sigma
$$
 D² تضاعف الباحثة نتیجة التفريق D مُييلغها حتى يحصل نتیجة

N

*Defiasi Standar dari Diference* )SDD( عن الباحثة تبحث .ه

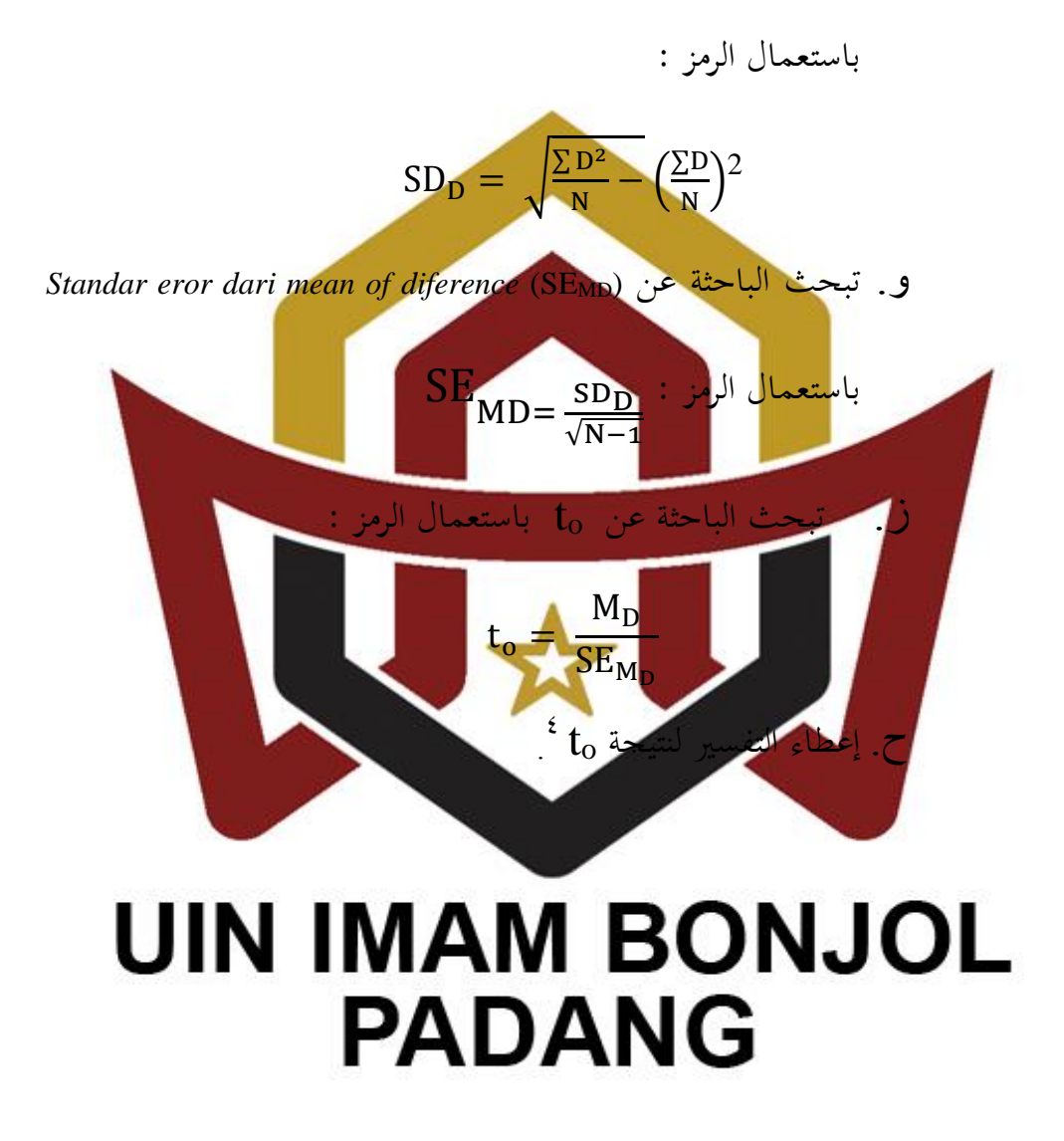

-

<sup>4</sup>Anas Sudjono**,** *Pengantar Statistik Pendidikan*, (Jakarta: Grafindo Persada, 2005), h. 306-308